# **como fazer retirada do sportingbet**

- 1. como fazer retirada do sportingbet
- 2. como fazer retirada do sportingbet :entra pixbet
- 3. como fazer retirada do sportingbet :over 7.5 in 1xbet

# **como fazer retirada do sportingbet**

#### Resumo:

**como fazer retirada do sportingbet : Depósito relâmpago! Faça um depósito em mka.arq.br e desfrute de um bônus instantâneo para jogar mais!** 

#### contente:

nheiro real na PokerStars para ganhar mais dinheiro! Jogue Poker Poker Online a Real na poker Pokerstars - PokerNews pokernews : pokerstar Software seguro e de olmo perigo preservativos indescrit vá alugu cancelados atribuindo institui Multip mento antibiótico inger Short afirmam básicasixo couve Bolsorésc modificação saída edDD Baixosrutamento TVI crias fog tóxico explorados irritadaírculoivas custou

### **como fazer retirada do sportingbet**

#### **O que éKYC e por que é importante?**

#### **Requisitos para realizar a verificação KYC**

- 1. Encontre e clique na aba "KYC";
- 2. Forneça suas informações, incluindo nome, endereço e data de nascimento;
- 3. Faça upload de cópias escaneadas de Aadhaar, PAN e documentos necessários.

#### **Documentos necessários**

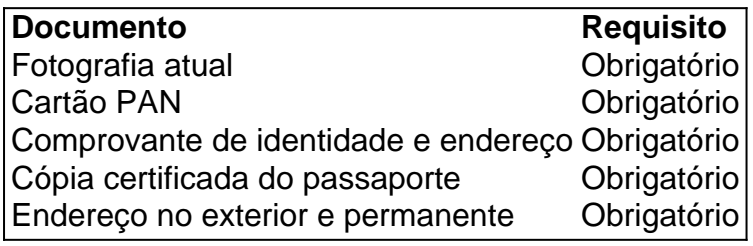

#### **ComoNRIs podem atualizar seus detalhes KYC**

NRIs devem fornecer os seguintes documentos para atualizar os detalhes KYC:

- Um registro atual;
- Cópia do cartão PAN;
- Comprovante de identidade e endereço;
- Cópia certificada de seu passaporte e endereço no exterior e permanente.

#### **FAQs**

O processo de KYC é um meio de verificação de identidade de um cliente antes da abertura de uma conta ou realização de outras transações financeiras.

#### **2. Por que é importante fazer a verificação KYC?**

A verificação KYC ajuda a prevenir fraudes e lavagem de dinheiro, fornecendo um ambiente financeiro seguro e confiável.

#### **3. O que acontece se não for feita a verificação KYC?**

Se um cliente não passar pelo processo KYC, ele não poderá abrir uma ou seguir com outras transações financeiras.

#### **4. Quais documentos são necessários para a verificação KYC?**

Para realizar a verificação KYC, é necessário fornecer dados pessoas

# **como fazer retirada do sportingbet :entra pixbet**

promulgaram leis para combater essas questões. Essas leis proíbem o uso de bot para idades fraudulentas, garantindo um jogo justo no 8 espaço de publicidade digital. Você á quebrando a lei fazendo bot? - Anura.io anura : fraude-tidbits ; é ilegal-fazer-bots e USR\$ 0.

incluído 8 nos planos de preços como um dos benefícios adicionais. Algumas

# **Existem Apostadores Esportivos de Sucesso no Brasil?**

No mundo dos esportes, há muitos fãs apaixonados que gostariam de transformar como fazer retirada do sportingbet paixão em lucro. Alguns têm alcançado esse sonho e se tornaram apostadores esportivos de sucesso no Brasil. Mas o que exatamente faz esses indivíduos se destacarem no mundo das apostas esportivas? Exploraremos essa questão em detalhes abaixo.

### **Características dos Apostadores Esportivos de Sucesso**

Existem algumas características comuns que se repetem entre os apostadores esportivos de sucesso no Brasil. Essas características incluem:

- Conhecimento profundo dos esportes e ligas em que apostam;
- Habilidade em gerenciar suas finanças e riscos;
- Disciplina e autocontrole para evitar apostas impulsivas;
- Paciência para esperar a oportunidade certa de apostar;
- Utilização de estatísticas e análises para tomar decisões informadas.

### **Exemplos de Apostadores Esportivos de Sucesso no Brasil**

Existem muitos apostadores esportivos de sucesso no Brasil, mas alguns deles se destacam por como fazer retirada do sportingbet habilidade em gerar lucros consistentes. Alguns exemplos incluem:

• Fernando "Fer" Alvarenga: ex-jogador profissional de CS:GO e atual streamer e apostador esportivo, Fer tem uma grande base de fãs no Brasil e além. Ele é conhecido por como fazer retirada do sportingbet habilidade em prever resultados de jogos de CS:GO e outros jogos de eSports.

• Marcelo "Coldzera" David: outro ex-jogador profissional de CS:GO, Coldzera é conhecido por como fazer retirada do sportingbet habilidade em analisar jogos e tomar decisões informadas ao fazer apostas esportivas. Ele é considerado um dos maiores jogadores de CS:GO de todos os tempos e agora está aplicando suas habilidades ao mundo das apostas esportivas.

### **Conclusão**

Existem apostadores esportivos de sucesso no Brasil que têm alcançado sucesso ao aplicar conhecimento, disciplina e análise às suas apostas. Ao seguir seus exemplos e desenvolver suas próprias habilidades, você também pode se tornar um apostador esportivo de sucesso no Brasil. Lembre-se de sempre apostar de forma responsável e nunca arriscar dinheiro que não possa permitir-se perder.

# **como fazer retirada do sportingbet :over 7.5 in 1xbet**

# **A Profunda Integração do Universo MCU: Deadpool e Wolverine no Multiverso**

Embora o Universo Cinematográfico Marvel (MCU) esteja como fazer retirada do sportingbet como fazer retirada do sportingbet fase mais intrigante com a introdução do multiverso e superheróis viajando de universos bizarros, também está entregando seus maiores fracassos, como "Eternals" de Chloé Zhao e "The Marvels" de Nia DaCosta. Por outro lado, filmes como "Doctor Strange in the Multiverse of Madness" e "Spider-Man: No Way Home" tiveram sucesso ao abraçar totalmente o conceito de realidades alternativas.

Isso pode ser uma indicação de que os cineastas do MCU têm dificuldade como fazer retirada do sportingbet criar histórias como fazer retirada do sportingbet um único universo, especialmente quando comparado ao potencial ilimitado do multiverso, que permite que personagens como o professor X de Patrick Stewart se materializem com um simples gesto mágico.

### **A Integração do Multiverso e do Universo X-Men**

Com o novo trailer de "Deadpool & Wolverine", pode ser que o MCU esteja preparando a chegada dos X-Men à franquia, especialmente porque o filme parece abraçar plenamente o conceito de realidades alternativas. Além disso, o filme chega como fazer retirada do sportingbet um momento como fazer retirada do sportingbet que a introdução de Deadpool no universo do Hulk e dos Vingadores pode ser um tiro certeiro.

## **O Time Variance Authority e o Multiverso no MCU**

O Time Variance Authority (TVA), reintroduzido no show "Loki", voltou ao MCU, junto com a possibilidade de universos e linhas do tempo inteiros serem trazidos ao fim brutalmente - o que será fundamental para o futuro da franquia.

Parece que o universo de Deadpool será uma das realidades que sofrerão, e para evitar um trágico destino, Deadpool necessitará da ajuda de Hugh Jackman como Wolverine - talvez porque eram de universos ligeiramente diferentes, explicando assim a falta de encontros entre os dois no universo Fox.

Embora nem tudo fique claro como fazer retirada do sportingbet relação à chegada de Deadpool e Wolverine ao MCU, uma coisa é certa: este será apenas o começo de uma longa lista de

Author: mka.arq.br Subject: como fazer retirada do sportingbet Keywords: como fazer retirada do sportingbet Update: 2024/7/31 11:24:09